# METODOLOGIA PARA INCORPORAÇÃO DO RISCO EM ANÁLISES DE VIABILIDADE ECONÔMICA DE EMPREENDIMENTOS IMOBILIÁRIOS

Eduardo Abiz Pereira Francisco José Kliemann Neto

### **RESUMO**

O setor de construção civil tem passado por dificuldades com o atual cenário econômico. Nesse contexto, a análise de viabilidade econômica dos empreendimentos tem se tornado cada vez mais necessária, especialmente considerando os riscos associados aos mesmos. Este trabalho propõe uma metodologia para o estudo de viabilidade incorporando os riscos, a partir dos cálculos de VPL, TIR e *Payback* descontado utilizando a Simulação de Monte Carlo, considerando o caráter estocástico das variáveis de entrada do fluxo de caixa. Os resultados apresentam os indicadores econômicos como distribuições probabilísticas, o que permite uma tomada de decisão mais precisa, e foram validados através de um estudo de caso.

**Palavras-chave:** viabilidade econômica; riscos; Simulação de Monte Carlo; construção civil.

## **ABSTRACT**

The civil construction sector has experienced difficulties with the current economic scenario. In this context, the economic viability analysis of the projects has become increasingly necessary, specially considering the risks associated to them. This work proposes a methodology for the feasibility study incorporating the risks, through the calculations of NPV, IRR and discounted Payback using the Monte Carlo Simulation, considering the stochastic character of the cash flow input variables. The results present the economic indicators as probabilistic distributions, which allows a more precise decision making, and were validated through a case study.

**Keywords:** economic feasibility; risks; Monte Carlo Simulation; civil construction.

### **1. Introdução**

O mercado de construção civil apresentou grande crescimento nas últimas duas décadas, tendo um pico impulsionado pelos incentivos anunciados pelo Programa de Aceleração do Crescimento (PAC) em 2007. Na contramão da crise econômica mundial de 2008, o setor teve resultados bastante positivos no ano de 2009, com a geração de quase um milhão de postos de trabalho formais (CBIC, 2010).

Todavia, a atual dificuldade econômica do Brasil tem apresentado consequências negativas nesse mercado: com a queda do PIB brasileiro em 2015, foi registrada também uma

queda do PIB da construção civil de 7,7%. Inicialmente, havia sido prevista uma estagnação da economia do setor em relação ao ano de 2014. Para 2016, é prevista nova queda no PIB, na ordem de 5% (SINDUSCON-SP, 2016).

Tal cenário tem tornado cada vez mais necessária a análise cuidadosa dos potenciais investimentos por parte das construtoras. Os empreendimentos devem ser cautelosamente avaliados, a fim de se determinar aqueles com perspectivas de rentabilidade mais favoráveis.

Uma análise de investimentos pode ser realizada a partir do fluxo de caixa de um projeto. O projeto é dividido em períodos – para empreendimentos imobiliários, meses tendem a ser períodos adequados –, que terão fluxos de caixa associados. Os valores são estimados a partir das diferenças entre as entradas e saídas estimadas na execução do projeto para os diferentes períodos. O último período ainda deve englobar o valor residual do projeto, caso este exista (NORONHA E DUARTE, 1995).

Devido aos longos períodos e altos investimentos associados aos empreendimentos imobiliários, estes se tornam sujeitos a elevados graus de risco (BALARINE, 2004). Desta forma, é necessário que os estudos de Engenharia Econômica para este mercado, além de utilizar os métodos tradicionais de análise de investimentos, também procurem quantificar as incertezas associadas a possíveis variações nos dados de entrada dos cálculos, como variações no preço de venda, datas de venda, custos de mão de obra, entre outros.

Assim, este trabalho visa propor uma metodologia de apoio ao cálculo de viabilidade construtiva de empreendimentos imobiliários incorporando o impacto dos riscos, de modo a auxiliar as empresas a optarem por negócios que efetivamente tenham potencial para gerar resultados econômicos positivos. Para tanto, são utilizados os cálculos do Valor Presente Líquido (VPL), da Taxa Interna de Retorno (TIR) e do *Payback* descontado, associados à Simulação de Monte Carlo (SMC), de modo a definir o potencial retorno do projeto, considerando o caráter estocástico das variáveis de entrada, quantificando os impactos das variações de mercado no cálculo, e apresentando o resultado como uma distribuição probabilística.

O trabalho é composto por cinco etapas: (i) inicialmente, é apresentada a introdução, onde é contextualizado o cenário de estudo e apresentado o objetivo da pesquisa; (ii) a segunda etapa consiste na pesquisa na literatura, detalhando os principais métodos para análises de investimentos, avaliação de riscos e casos de aplicação dos métodos em investimentos da construção civil; (iii) a seguir, é proposto o método para aplicação do estudo, apresentando o passo a passo definido para aplicação do estudo embasado na leitura do referencial teórico; (iv) na quarta etapa, são apresentados os resultados do estudo, em que são detalhadas as etapas para aplicação do método, é apresentado o estudo de caso e é proposta a metodologia para análise de viabilidade econômica de empreendimentos imobiliários incorporando os riscos; (v) por fim, são apresentadas as conclusões acerca do estudo, concluindo-se sobre a validade da metodologia proposta a partir de comparação com o cálculo determinístico.

### **2. Referencial teórico**

Nesta seção são apresentados os principais métodos de Engenharia Econômica para avaliação de investimentos, é introduzido o conceito de risco e como este deve ser considerado nas análises, são apresentados conceitos de análise multicriterial, além de serem apresentados estudos de caso realizados por outros autores no campo da construção civil. Esses dados servirão como insumo na definição do método de pesquisa aplicado no estudo de caso deste artigo.

### **2.1. Engenharia Econômica**

Torres (2004) define a Engenharia Econômica como o agrupamento de conhecimentos que dão suporte à tomada de decisão sobre investimentos. Estudados originalmente em indústrias de manufatura, os métodos para avaliação de investimentos possuem caráter geral, sendo aplicáveis nas mais diversas áreas de conhecimento, tais como questões de aplicação de capital e problemas referentes à viabilidade de financiamentos.

Ainda segundo Torres (2004), os métodos de avaliação de alternativas de investimentos estudadas na Engenharia Econômica requerem uma taxa de juros básica, chamada Taxa Mínima de Atratividade (TMA). Esta taxa é definida como a menor taxa de rentabilidade que se espera obter em um investimento para que este seja vantajoso. Logo, presume-se que a empresa ou investidor possua como alternativa um investimento possível que retorne uma taxa próxima à TMA.

Casarotto Filho e Kopittke (2010) salientam a importância de se definir precisamente a TMA adotada pela empresa. Caso a taxa adotada para a análise dos investimentos seja muito baixa, projetos deficitários podem ser aceitos e executados, gerando prejuízo para a empresa. Já no caso da TMA utilizada ser muito alta, pode ocorrer o problema inverso, e a empresa e/ou o investidor recusarem projetos potencialmente rentáveis.

Após definida a TMA, a empresa deve adotar pelo menos um método de análise de investimentos para escolher em quais projetos investir. Entre os principais indicadores de viabilidade de um projeto estão o *Payback*, o Valor Presente Líquido (VPL) e a Taxa Interna de Retorno (TIR), entre outros (CASAROTTO FILHO; KOPITTKE, 2010).

Casarotto Filho e Kopittke (2010) definem o *Payback* como o tempo necessário para que o investimento realizado em determinado projeto seja recuperado. Ele pode ser simples, quando não considera o valor do dinheiro no tempo, ou descontado, quando considera esta valorização (BRUNI; FAMÁ; SIQUEIRA, 1998). A decisão se dá a partir da definição de um período máximo para recuperação do capital investido, o qual o *Payback* não pode exceder (BRUNI; FAMÁ; SIQUEIRA, 1998).

Bruni et al. (1998) definem o VPL como a diferença entre os fluxos de caixa de um projeto trazidos para o presente corrigidos pelo custo de oportunidade do capital. A taxa considerada deve ser a própria TMA da empresa, de modo que projetos com VPL positivo sejam interessantes em termos econômicos, visto que representam projetos com potencial de ganho acima da expectativa (TORRES, 2004).

Já a TIR é definida como a taxa que zera o valor presente dos fluxos de caixa de um projeto de investimento (CASAROTTO FILHO; KOPITTKE, 2010). Bruni et al. (1998) resumem como sendo o valor de custo de capital que torna o cálculo do VPL igual a zero. Para fins de análise, o valor deve ser comparado à TMA, de modo que se for maior que ou igual a esta, o projeto deve ser aceito; caso contrário, deve ser recusado (TORRES, 2004).

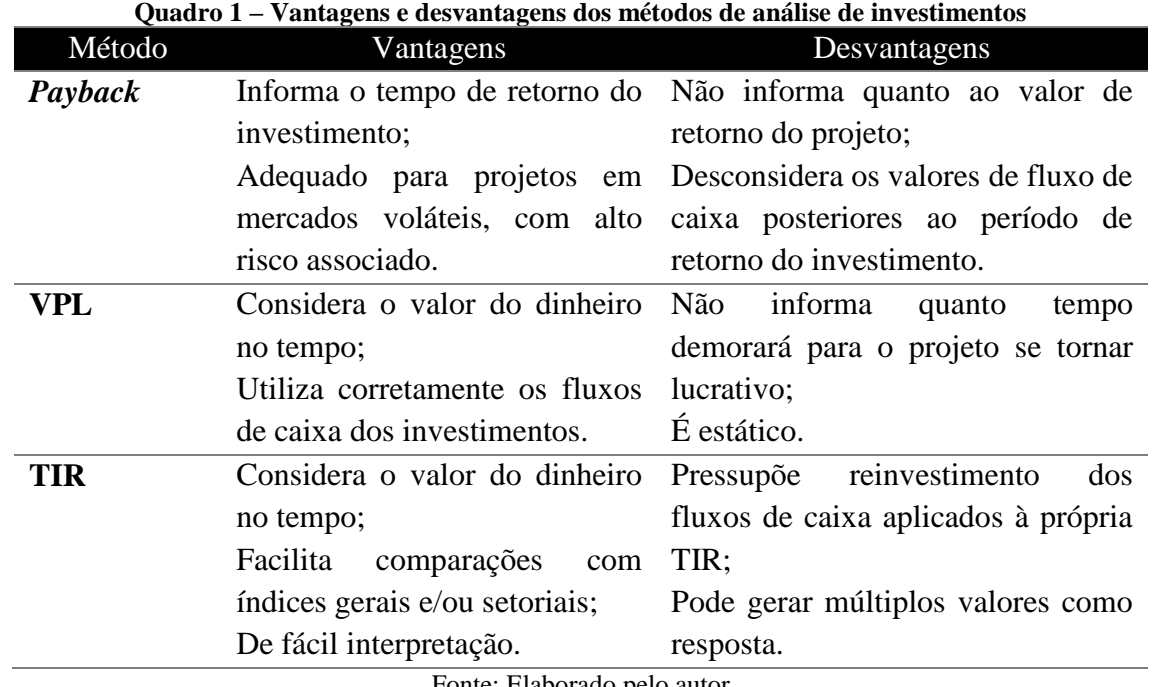

Smart et al. (2004) e Torres e Diniz Júnior (2013) apresentam as principais vantagens e desvantagens de cada método de análise de investimentos, ilustradas no Quadro 1.

Fonte: Elaborado pelo autor

Sendo assim, cada método tem seus prós e contras, podendo ser usados em diferentes situações. Desta maneira, vale ressaltar a complementaridade existente entre os métodos: o

*Payback* pode ser usado para se avaliar o tempo de retorno do investimento, o que é particularmente interessante para empresas que possuem alto giro de capital. Todavia, esta análise não conclui a respeito do retorno do projeto, de sua lucratividade; para este fim, o VPL se torna o método mais adequado. Já a TIR pode ser utilizada para realização de comparações com valores de retorno de mercado, visto que são usualmente representados por taxas.

Todavia, principalmente em investimentos com prazos longos de retorno do capital, existe uma incerteza associada a estes prazos, classificada como risco do projeto (BALARINE, 2004). Safatle (2003) associa estes riscos às possíveis variações que podem ocorrer nos dados de entrada dos cálculos de indicadores econômicos do projeto. A literatura apresenta alguns métodos estruturados para lidar com os riscos de projetos.

#### **2.2. Análises de riscos**

Blank e Tarquin (2008) salientam que os riscos são inerentes aos projetos de investimento, pois sempre existirão variações durante o tempo de execução dos mesmos. Casarotto Filho e Kopittke (2010) definem duas abordagens para lidar com variações nos dados de entrada e suas consequências: (i) a análise de sensibilidade, utilizada quando não há muitas informações sobre os dados de entrada, em que se avalia as variações dos resultados de saída a partir de mudanças nos dados de entrada; e (ii) a simulação, quando há uma quantidade significativa de informações sobre o comportamento das variáveis de entrada, o que faz com que se possa estimar os riscos dos diferentes cenários.

Neste contexto, as técnicas de simulação se apresentam como uma útil ferramenta para auxílio nas análises de viabilidade econômica de investimentos, pois permitem reduzir os erros atrelados aos métodos determinísticos de análise de investimentos (ZEN, 2010). Di Bernardi (2002) define a importância da simulação como ferramenta que possibilita um conhecimento mais preciso da variabilidade dos resultados do projeto, possibilitando maior qualidade na decisão do ato de investir. Isso é realizado através de análises a partir do cálculo de diferentes VPL, cuja média e desvio padrão serão estudados para verificação da viabilidade do projeto (GROPPELLI; NIKBAKTH, 1998, apud DI BERNARDI, 2002).

Todavia, muitas vezes os projetos possuem inúmeras variáveis associadas. Damodaran (2009) destaca a necessidade de se definir quais variáveis possuem maior impacto no resultado do fluxo de caixa. Uma técnica apropriada para tal definição é a análise de sensibilidade (KLIEMANN NETO et al., 2011). A partir dessa análise, pode-se determinar um número limitado de variáveis a serem consideradas probabilísticas. Desta maneira, a análise de sensibilidade e a simulação se apresentam como métodos complementares de avaliação de riscos, visto que o primeiro pode auxiliar na definição de quais parâmetros servirão de entrada para o segundo.

Casarotto Filho e Kopittke (2010) enfatizam a importância do uso da computação no cálculo dos indicadores de viabilidade de investimentos. Os autores salientam o fato de que computadores permitem que se calcule milhares de experimentos a fim de se obter a distribuição da TIR, por exemplo, a partir de modificações nas variáveis de entrada. Assim, pode-se calcular a probabilidade de a TIR ser maior que a TMA, transformando a incerteza em um risco quantificado.

Um método para execução de simulações muito utilizado na Engenharia Econômica é o Método de Monte Carlo. Mahadevan (1997) define tal método como a execução de diversos cálculos de uma mesma função, a partir da utilização de parâmetros estocásticos, obtendo-se um conjunto de resultados que representa uma distribuição probabilística.

Para definição de variáveis estocásticas, faz-se necessária a definição de parâmetros probabilísticos para as variáveis, como média, desvio padrão, moda, entre outros. Etges e Souza (2016) apresentam a distribuição triangular como alternativa para estas análises. As distribuições triangulares requerem um valor de moda, ou seja, o valor mais usual do parâmetro, e valores mínimo e máximo para o parâmetro. Estes valores podem ser estimados através da Análise de Cenários.

Casarotto Filho e Kopittke (2010) apresentam três cenários usualmente avaliados: (i) o cenário pessimista, que representa a pior condição de rentabilidade para o projeto; (ii) o cenário otimista, que considera a maior rentabilidade possível para o projeto; e (iii) o cenário moderado, em que há uma ponderação entre o fator pessimista e o fator otimista, criando uma situação mais provável. Assim, para fins de determinação de uma distribuição triangular, o cenário otimista pode ser utilizado como máximo, o pessimista pode ser considerado mínimo e o moderado pode ser utilizado como moda.

Damoradan (2009) apresenta ainda a simulação como maneira de definir o *Value at Risk* (VaR) associado ao projeto. Este indicador representa a perda potencial de valor de um ativo ou de uma carteira de ativos sob condições de risco, ao longo de um período de tempo e para determinado nível de segurança (SOUZA, 2011, apud RAO, 2009). Assim, pode-se dizer que para um nível de segurança de 95%, por exemplo, um projeto que apresente VaR de R\$ 10 milhões apresenta 5% de chance de gerar perda superior a esses R\$ 10 milhões (SOUZA, 2011).

Complementarmente à simulação, Damodaran (2009) apresenta a Árvore de Decisão. O método consiste em uma estrutura em forma de árvore que divide a análise em fases de risco, estima probabilidades de resultados em cada uma dessas fases e estabelece pontos de decisão. Assim, os fluxos de caixa podem ser calculados para os nós finais da árvore, e o caminho inverso da árvore deve ser executado, calculando-se para cada nó um valor esperado a partir de uma ponderação pela probabilidade de ocorrência da alternativa. Opta-se pelo caminho que ofereça maior valor agregado.

Estendendo o conceito de árvore de decisão, Damodaran (2009) apresenta a Teoria das Opções Reais (TOR). O autor apresenta o comportamento adaptativo dos tomadores de decisão como explicação para a utilidade desta teoria; em síntese, a TOR valoriza o aprendizado entre as etapas de um projeto, e estima decisões com base nos resultados parciais dos projetos. Dentre as opções que podem ser tomadas no decorrer de um projeto, destacam-se a opção de adiar um investimento, para que se estude o comportamento de um mercado; a opção de expandir um investimento, quando o desempenho é melhor do que o estimado; e a opção de abandonar um investimento, quando o aprendizado sugere que o investimento já não faz sentido economicamente (DAMODARAN, 2009). As opções devem ser precificadas, permitindo a definição do VPL incluindo a flexibilidade gerencial (DAMORADAN, 2009).

### **2.3. Análise multicriterial**

Casarotto Filho e Kopittke (2010) salientam o fato de que tomadas de decisão que envolvam altos valores e longos prazos muitas vezes requerem análises mais complexas, com a utilização de análises multicriteriais se apresentando como uma alternativa interessante. Assim, a avaliação de investimentos passaria a incorporar também fatores qualitativos à análise, tornando sua abrangência mais completa.

O método *Multiattribute Utility Theory* (MAUT) é um método bastante utilizado para análises multicriteriais, em especial por conta de sua simplicidade (CASAROTTO FILHO; KOPITTKE, 2010). Os autores apresentam a teoria como uma comparação de projetos frente a atributos estabelecidos, de caráter quantitativo ou qualitativo. Para cada atributo deve ser estabelecido um peso, e cada projeto será avaliado frente a cada atributo, ponderando-se as médias de cada projeto com os pesos de cada atributo.

Outro método popular para aplicação de análises multicriteriais é o *Analytical Hierarchy Process* (AHP). O método propõe comparações dos aspectos em pares, alinhado a uma hierarquia de importância dos aspectos, pré-definida através de *brainstormings* (SAATY, 1991). Inicialmente, é realizada uma comparação par a par dos critérios considerados relevantes, atribuindo-se notas relativas à importância desses critérios quando comparados um ao outro. A seguir, realiza-se uma segunda rodada de comparações par a par, mas desta vez para comparar cada alternativa de projeto frente a um determinado critério. Destas matrizes, podese extrair os vetores de prioridades de critérios e de prioridades de alternativas (SAATY, 1991). A Figura 1 exemplifica a matriz de comparação das características do método.

| 11 RH + 11180112 GV COMPRIGUOU GRO CHIRCUI DUUGO GO MUUVOGO I MA |             |         |              |     |                                                |     |
|------------------------------------------------------------------|-------------|---------|--------------|-----|------------------------------------------------|-----|
| Quesitos                                                         | Aprendizado | Colegas | Vida Escolar |     | Treinamento Prep. p/ Universid. Aula de Música |     |
| Aorendizado                                                      |             |         |              |     |                                                |     |
| Colegas                                                          | 1/4         |         |              |     | 1/5                                            |     |
| Vida Escolar                                                     | 1/3         | 1/7     |              | 1/5 | 1/5                                            | 1/6 |
| l Treinamento                                                    |             | 1/3     |              |     |                                                | 1/3 |
| Prep. p/ Universid.                                              | 1/3         |         |              |     |                                                |     |
| Aula de Música                                                   | 114         |         |              |     | 1/3                                            |     |

**Figura 1 – Matriz de comparação das características do método AHP**

Fonte: Souza (2008, apud Saaty, 1991)

#### **2.4. Contribuições em análises de empreendimentos imobiliários**

Balarine (2004) afirma que empreendimentos imobiliários estão sujeitos a grandes investimentos e alto grau de risco, o que faz com que um estudo de Engenharia Econômica seja bastante necessário. Apesar de as ferramentas e técnicas de análise de investimentos serem utilizadas por muitas incorporadoras, muitas vezes os cálculos são feitos a partir de dados estimados, utilizando-se critérios subjetivos para previsão dos custos de produção ao longo do tempo de vida do projeto, das receitas com vendas, dos gastos com divulgação, entre outros, fazendo com que o risco não seja considerado (SAFATLE, 2003). Todavia, dado o crescimento do mercado de construção civil no Brasil nos últimos anos, alguns autores têm apresentado interesse no estudo de análise de investimentos do setor.

Di Bernardi (2002) trouxe como variáveis estocásticas os fluxos de caixa, a data de venda dos imóveis, o reforço, os juros de financiamento e o preço de venda. Foi utilizada distribuição uniforme de probabilidades na variação dos fatores. O estudo se baseou principalmente no comportamento das vendas ao longo do período estudado. Por se tratar de um empreendimento já concluído os resultados puderam ser comparados ao real retorno do empreendimento, tendo o VPL médio simulado uma diferença de menos de 4% em relação ao real retorno observado. Uma recomendação para estudos futuros foi a consideração dos efeitos da inflação na análise.

Silva et al. (2007) consideraram em sua análise as variáveis estocásticas valor do imóvel, gastos com publicidade, comissões sobre vendas, custos e rentabilidade. As simulações permitiram a criação de diversos cenários de fluxos de caixa, que permitiram os cálculos do VPL e TIR com média e desvio padrão. Os resultados mostraram que, apesar de a simulação indicar o projeto como potencialmente lucrativo, os indicadores de lucratividade possuíam grande probabilidade de serem menores que os calculados de maneira determinística (89% para o VPL e 83% para a TIR).

Trierveiler et al. (2015) apresentam a Teoria das Opções Reais como forma de tratamento dos riscos do projeto. Para isso, os autores criaram a árvore de decisão para os

diferentes períodos do projeto e construíram os cenários para as diferentes opções: de deferimento, de espera, de encerramento e de expansão. Foi então calculado o impacto de cada ramificação da árvore no resultado do projeto. A conclusão do estudo foi de que a flexibilidade gerencial estimada pela TOR permitiria aumentar em aproximadamente 27% o valor do projeto. Como ponto negativo do estudo, destaca-se a subjetividade na estimação do impacto das opções nos diferentes cenários analisados, visto que as estimativas foram feitas com base em uma média histórica, desconsiderando as particularidades dos diferentes períodos.

Etges e Souza (2016) apresentaram em seu estudo de caso uma união dos métodos AHP, como ferramenta para compra do terreno, e a SMC, como análise quantitativa dos riscos do projeto. Foi realizada uma classificação dos riscos com base na metodologia COSO, e o impacto dos riscos foi estruturado a partir de uma árvore de riscos. Os fatores analisados como sujeitos ao risco foram o tamanho do lote de vendas, o período de vendas, o preço e os custos relacionados à obra. Os resultados do estudo sugeriram que, apesar da existência do risco, o potencial de lucratividade econômica do projeto era bastante alta, apresentando VPL positivo em todos os cenários. Ao fim, foi proposta uma metodologia para estudo de viabilidade econômica de construções.

Os estudos apresentados possuem particularidades interessantes, como diferentes considerações quanto às variáveis consideradas estocásticas, quanto ao modelo de distribuição utilizado e quanto aos resultados obtidos, além de apresentarem a aplicação de diferentes metodologias para tratamento dos riscos, com o Método de Monte Carlo e a Teoria das Opções Reais. O Quadro 2 apresenta os principais pontos positivos e negativos de cada um dos estudos apresentados.

O Quadro 2 consolida pontos fortes e fracos dos estudos já existentes, mas expõe também a existência de algumas lacunas: apenas o estudo de Etges e Souza (2016) apresenta o comportamento do *Payback* sob condições de risco. Segundo Balarine (2004), este método é especialmente adequado para cenários de alto risco, visto que o rápido retorno do investimento é considerado fundamental nestas condições. Além disso, apenas o estudo de Silva et al. (2007) apresentou a variação da TIR sob condições de incerteza.

Essas diferentes características dos estudos foram analisadas a fim de se detectar a melhor maneira para aplicação do presente estudo. A seguir, são apresentados os procedimentos metodológicos definidos a partir dessas análises.

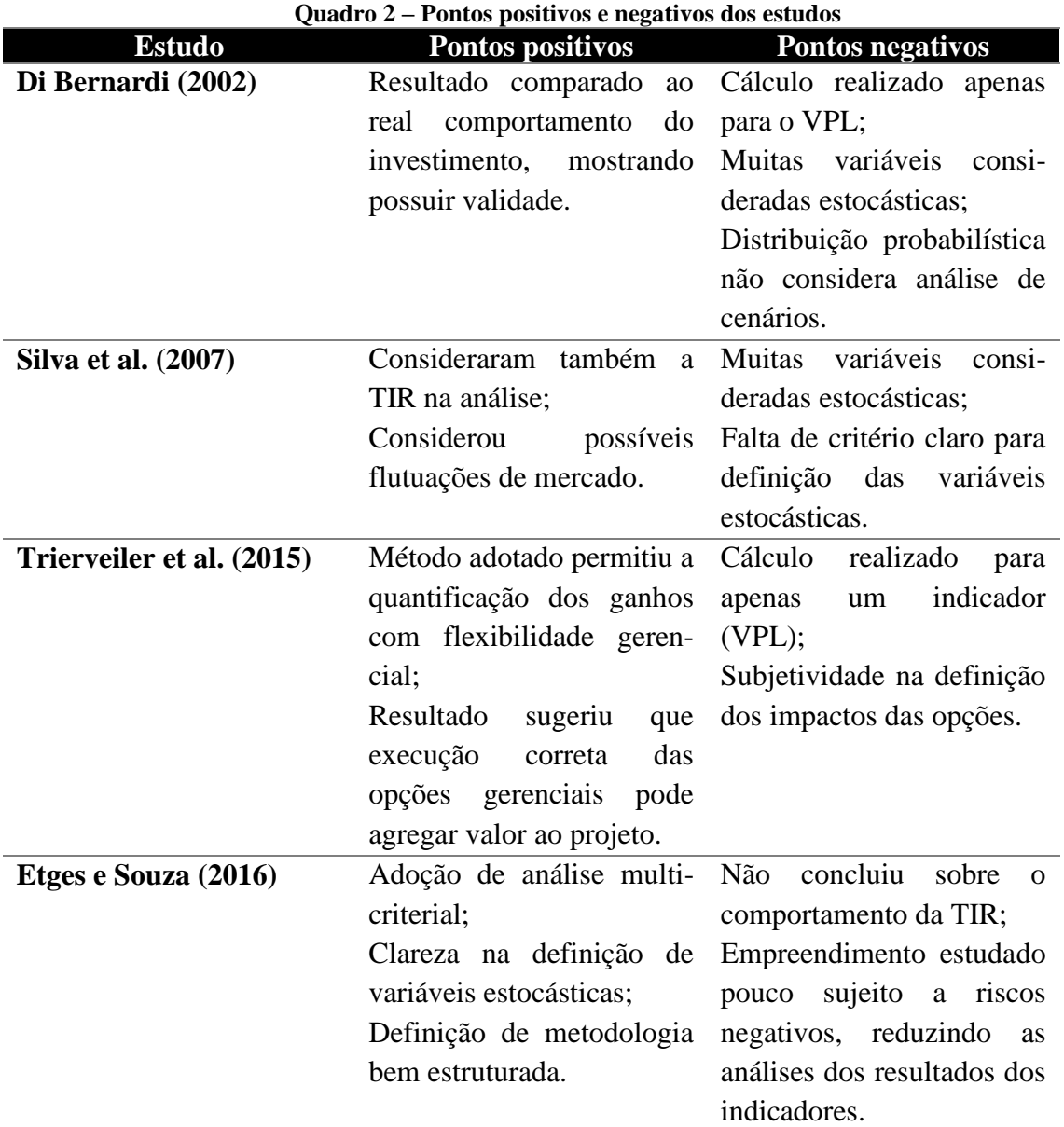

Fonte: Elaborado pelo autor

### **3. Procedimentos Metodológicos**

Este artigo apresenta um estudo para criação de uma metodologia de suporte à análise de viabilidade econômica de empreendimentos imobiliários integrando riscos. A apresentação do cenário, a classificação da pesquisa, as etapas realizadas e as ferramentas e métodos utilizados em cada etapa são detalhados a seguir.

### **3.1. Apresentação do cenário**

O estudo foi realizado tendo como base um empreendimento imobiliário na cidade de Porto Alegre, Rio Grande do Sul. A construtora responsável pelo projeto é uma empresa de grande porte com empreendimentos em diversas regiões do país, trabalhando com captação e compra de terrenos, parcerias estratégicas para elaboração de projetos, construção do empreendimento e comercialização dos imóveis.

O empreendimento estudado é um condomínio residencial de médio padrão, localizado na zona norte da cidade. O projeto prevê construção de duas torres, com apartamentos de 2 e de 3 dormitórios, com área privativa entre 56 e 71 m². Além disso, o condomínio contará com ampla área comum de lazer, como piscinas, quadra esportiva, salões de festa, academia e outros.

## **3.2. Classificação da pesquisa**

O estudo se classifica como uma pesquisa de natureza aplicada, visto que utiliza conhecimentos teóricos a fim de se obter uma intervenção a um problema concreto. Quanto aos objetivos, pode ser classificada como uma pesquisa explicativa, visto que procura entender o comportamento de indicadores com a variação dos dados de entrada, e quais destes dados estão atrelados a riscos reais, a fim de se desenvolver uma análise probabilística. Quanto à abordagem, consequentemente, pode ser enquadrada como quantitativa, já que está voltada para os cálculos matemáticos que possibilitem a análise. Quanto aos procedimentos, pode ser classificada como um estudo de caso, visto que será realizada em parceria com colaboradores da empresa e busca desenvolver soluções para um problema, confrontando o resultado encontrado com os valores calculados por métodos tradicionais de forma determinística.

# **3.3. Etapas realizadas**

Para elaboração das etapas, os estudos de Di Bernardi (2002), Silva et al. (2007), Trierveiler et al. (2015) e Etges e Souza (2016) serviram como base para definição da melhor maneira de definir uma metodologia estruturada que execute cálculos dos indicadores econômicos da maneira mais próxima à realidade, a fim de se determinar quais seriam os comportamentos esperados dos investimentos sob condições de risco, e quais seriam seus potenciais ganhos econômicos em uma distribuição de probabilidades.

Primeiramente, foram realizadas conversas com colaboradores da construtora para se obter maiores detalhes sobre o empreendimento estudado, bem como informações referentes a comportamentos anteriores de empreendimentos semelhantes, a fim de se detectar um padrão nos fatores relevantes para análise do fluxo de caixa, como tempo de execução da obra, histórico de venda dos apartamentos, custo de capital, entre outros. Além disso, buscou-se compreender como é realizada atualmente a análise de viabilidade dos empreendimentos – através de quais *softwares* e quais variáveis de entrada são consideradas.

A seguir, foi formulada uma planilha eletrônica em Microsoft Excel ® para apoio aos cálculos dos indicadores de viabilidade – *Payback*, TIR e VPL – para calculá-los considerando dados de entrada determinísticos. Posteriormente, foi realizada uma análise de sensibilidade nos dados de entrada a fim de se detectar quais informações representam as principais incertezas. Além disso, buscou-se apoiar em informações históricas da empresa e da indústria de

construção civil para entendimento das características dessas variáveis. Os dados foram então analisados para definição de quais variáveis seriam analisadas como informações estocásticas e quais poderiam ser analisadas como determinísticas.

A seguir, os dados estocásticos foram simulados via Método de Monte Carlo, considerando distribuições de probabilidade triangulares. Para isto, foram considerados três cenários de variação – pessimista, otimista e moderado –, os quais foram utilizados como mínimo, máximo e moda na distribuição triangular. Os cenários foram estimados a partir dos dados históricos coletados anteriormente, e a simulação foi executada com auxílio do *software* @risk.

A partir das distribuições obtidas pela simulação, foram gerados diversos fluxos de caixa que serviram de base para a definição das curvas de probabilidade dos indicadores. Assim, foi possível saber quais são as probabilidades de o projeto possuir VPL positivo, de a TIR ser maior que a TMA e qual o *Payback* mais provável para o empreendimento, além de possibilitar análises a partir dos valores de média e desvio padrão para os indicadores analisados, a fim de se permitir a comparação com os valores obtidos no cálculo por variáveis determinísticas e se analisar a distribuição e impacto dos riscos no projeto estudado.

Por fim, foi definida uma metodologia de análise para empreendimentos futuros, que considera a análise econômica por simulação realizada no estudo de caso, mas que também avalia a incorporação de fatores multicriteriais à análise de investimentos, a fim de valorizar os fatores qualitativos relacionados aos projetos. A Figura 2 sintetiza as etapas realizadas para aplicação do trabalho, seguindo os passos do PDCA (*Plan*, *Do*, *Check*, *Act* – Planejar, Executar, Checar, Agir).

O estudo de caso não propôs uma análise para determinação do terreno a ser considerado para o empreendimento, visto que, para o caso estudado, o terreno já havia sido adquirido. Todavia, a compra do terreno é discutida na seção 4.4, no momento de proposição de uma metodologia, visto que é considerado fator estratégico no ponto de vista da construtora. Os resultados do caso e a proposição de tal metodologia são detalhados na seção a seguir.

### **4. Resultados e discussão**

Nesta seção é apresentada a aplicação dos procedimentos metodológicos e são discutidos os resultados encontrados, a fim de se definir uma metodologia para avaliação de investimentos imobiliários com incorporação de riscos.

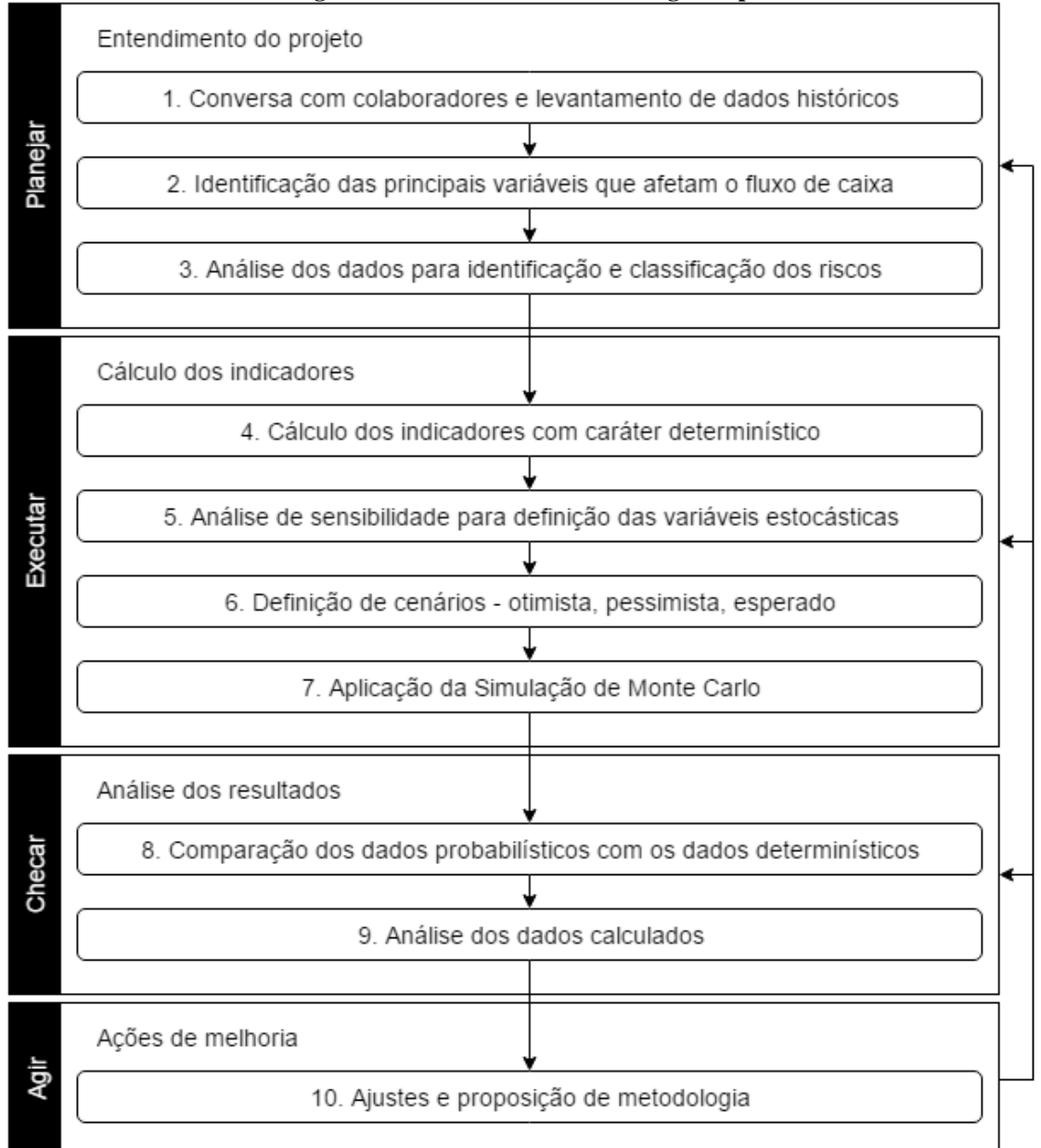

**Figura 2 – Procedimentos metodológicos aplicados**

Fonte: Elaborado pelo autor

# **4.1. Entendimento do projeto**

Para iniciar a aplicação, foram conduzidas conversas com colaboradores do setor de aquisição de terrenos da empresa estudada, a fim de se compreender as características do empreendimento estudado e como é realizado o estudo de viabilidade pela empresa, detectando as variáveis que afetam o fluxo de caixa. O empreendimento estudado é um condomínio residencial localizado na zona norte de Porto Alegre, com apartamentos de 2 e 3 dormitórios distribuídos em duas torres de 10 e 11 pavimentos, totalizando 148 unidades habitacionais. A área útil média dos apartamentos é de 93,67 m², e o preço do metro quadrado considerado foi de R\$ 5.914,10. Assim, o Valor Geral de Vendas (VGV) do empreendimento, que consiste no potencial de geração de receitas do mesmo, é de aproximadamente 82 milhões de reais. O terreno para construção do empreendimento já havia sido adquirido pela empresa na data do estudo, e, portanto, a escolha do terreno não foi avaliada no estudo de caso.

A seguir, procurou-se compreender as variáveis que afetam o fluxo de caixa do projeto. Para tanto, foi analisado o estudo de viabilidade conduzido pela empresa, realizado através do *software* VIABIL. Esse programa permite a execução de cálculos dos indicadores econômicos do empreendimento com caráter determinístico, agregando à análise tradicional dos dados a possibilidade de análise de cenários. Além disso, o *software* permite o acompanhamento de desempenho do investimento ao longo do ciclo de vida do projeto.

Assim, definiu-se que as variáveis que deveriam ser consideradas no fluxo de caixa são: custo do terreno, custos comerciais (incorporação, propaganda, comissão), impostos, custos de construção (obra, taxa de administração, manutenção) e receita com vendas. Alguns valores são estimados como percentuais do VGV, como por exemplo os custos de propaganda (5% do VGV) e comissão (3% do VGV). A empresa estima que 40% dos imóveis são vendidos durante o lançamento (6 primeiros meses após a aprovação do projeto), e os demais 60% são vendidos ao longo da execução da obra até o período de entrega das chaves. A empresa também utiliza o Índice Nacional de Custo da Construção (INCC) para corrigir os custos associados à obra e para atualizar os preços praticados. A TMA utilizada pela empresa é de 12% a.a. (sem inflação).

O passo seguinte na conversa com a empresa foi a identificação dos principais riscos envolvidos no empreendimento. Para isso, foram considerados riscos que afetam direta ou indiretamente algum dos componentes do fluxo de caixa, e os mesmos foram classificados em internos ou externos. Obteve-se as seguintes respostas: (i) riscos internos: problemas de projeto e atrasos na obra; (ii) riscos externos: falta de matéria prima, falta de mão de obra, instabilidade da moeda, instabilidade da inflação e variações no mercado imobiliário.

A partir dessas informações, buscou-se estimar os impactos que esses riscos poderiam ter nas variáveis de entrada do projeto. Para isso, foram entrevistados os responsáveis pelo setor de aquisição de terrenos e pelo setor financeiro. A partir do conhecimento dos gestores e de análises de dados históricos, foram quantificados os impactos potenciais de variações nos dados. Os resultados são apresentados na Tabela 1.

Compreendido o cenário da empresa e as estimativas de riscos e seus impactos, buscouse detalhar o fluxo de caixa para o empreendimento e estabelecer os cálculos dos indicadores de análise de investimentos. A seção a seguir detalha esta etapa.

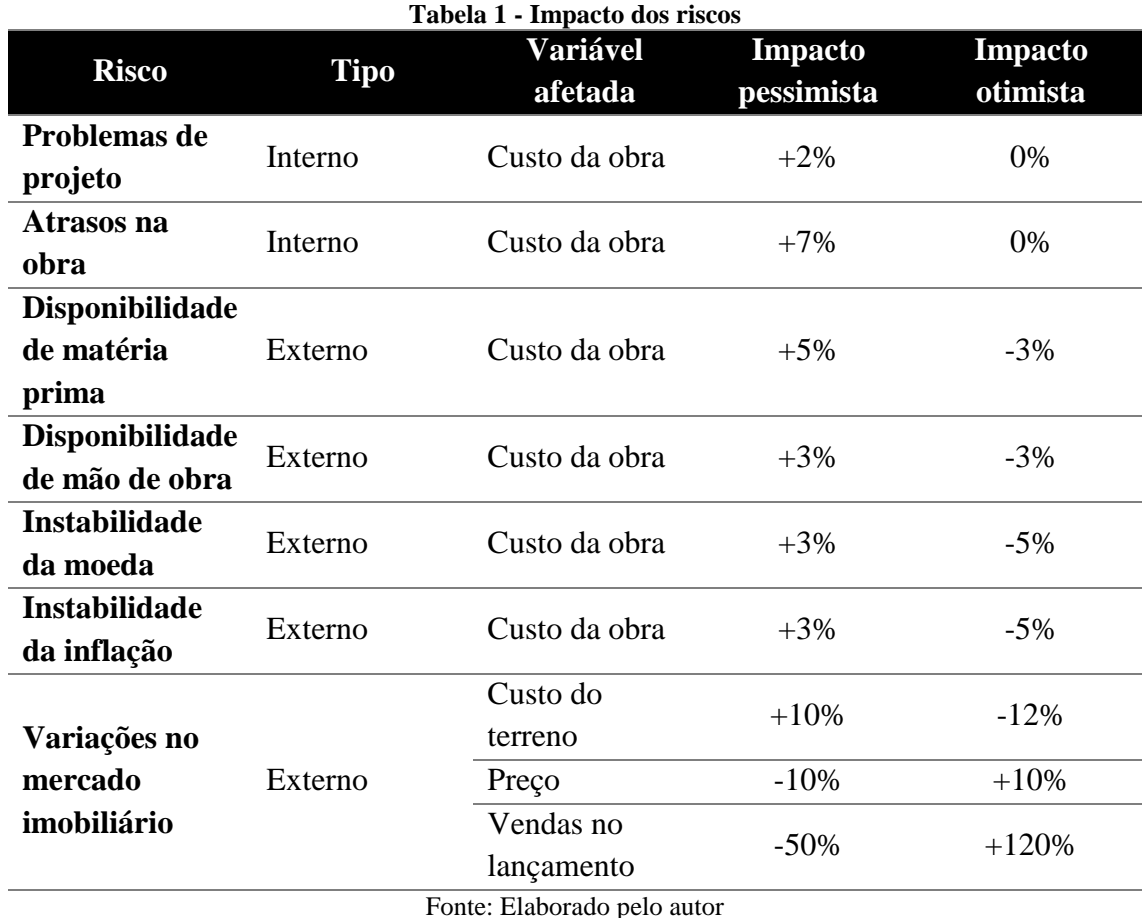

# **4.2. Cálculo dos indicadores**

Após definidos os parâmetros do estudo, foi criada planilha eletrônica de modo a calcular os indicadores de retorno do projeto com caráter determinístico. Utilizou-se os mesmos critérios descritos na seção 4.1 para as variáveis do fluxo de caixa, em um período de 45 meses, dos quais os 12 iniciais representam a compra do terreno e a incorporação do empreendimento, os 6 seguintes representaram o período de lançamento, no qual ocorrem as primeiras vendas de imóveis, e os 27 meses finais representam o período de construção do empreendimento até a entrega das chaves, e a comercialização das unidades restantes. Foram considerados três períodos de vendas, de 6, 12 e 15 meses, nos quais são vendidos 40%, 40% e 20% das unidades, respectivamente. Esse é o cenário esperado pela empresa, considerando os dados históricos de outras construções. O imposto é pago como um percentual de 5% em relação à receita. O custo de incorporação foi estimado com base em dados históricos, assim como os custos de construção, distribuídos, para fins de cálculo, igualmente ao longo dos 27 meses, corrigidos pelo INCC médio de 2015. Considerou-se que a receita ocorre através de uma entrada de 40% do valor do imóvel, sendo os demais 60% dissolvidos ao longo do período do projeto, até a data da entrega das chaves (45º mês), conforme informado pela empresa.

Segundo esses parâmetros e considerando uma TMA de 12% a.a., acrescida do valor médio do INCC de 2015, totalizando uma taxa de 1,66% a.m., obteve-se os resultados apresentados na Tabela 2.

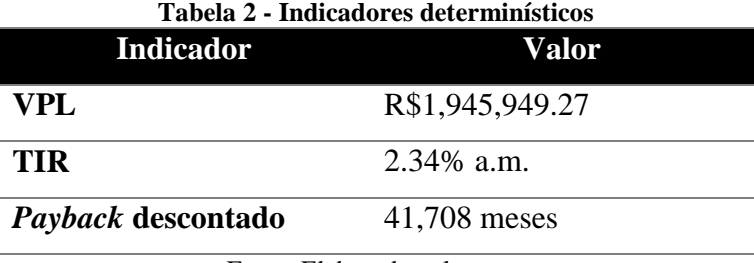

Fonte: Elaborado pelo autor

Após programada a planilha e executados os cálculos determinísticos, foi realizada uma análise de sensibilidade das variáveis de entrada, a fim de se detectar quais parâmetros afetam em maior grau o fluxo de caixa do projeto. Foi analisado o comportamento do VPL sob cenários com variação na ordem de  $\pm$  10% para as variáveis preço, custo do terreno, percentual de vendas no lançamento, custos das obras e percentual pago de entrada nos imóveis. Os resultados estão representados em forma gráfica na Figura 3.

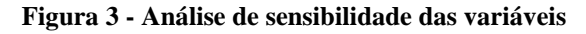

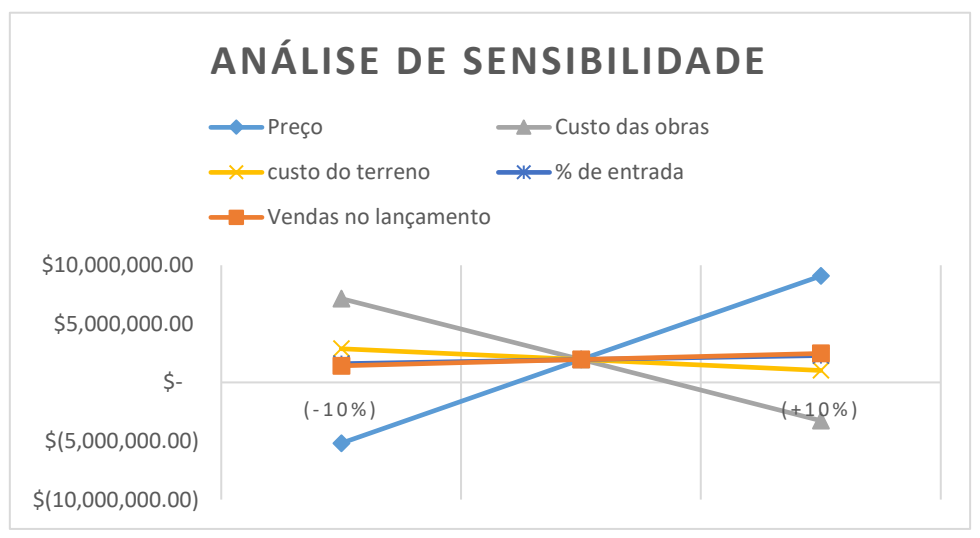

Fonte: Elaborado pelo autor

Como se pode notar, os parâmetros que representam maior sensibilidade no cálculo do VPL são o preço do imóvel e o custo das obras. Assim, se torna importante estudar a aleatoriedade dessas variáveis ao analisar-se a viabilidade do empreendimento. A terceira variável mais sensível a variações é o custo do terreno, já que este é pago no mês zero, fazendo com que variações de preço reflitam diretamente no VPL do projeto. Desta maneira, as três variáveis foram consideradas estocásticas no estudo de caso. Ainda que o percentual do valor pago de entrada e o percentual de imóveis vendidos no lançamento apresentem pouco fator de sensibilidade, o caráter probabilístico do segundo também foi considerado, visto que está sujeito a grandes variações – em alguns empreendimentos anteriores ao projeto estudado, ainda que se tenha considerado como esperada a venda de 40% dos imóveis no lançamento, o percentual de vendas no período efetivamente registrado foi superior a 80%.

Definidos os parâmetros a serem considerados probabilísticos, foram analisados os riscos associados a esses parâmetros, apresentados na tabela 1. Inicialmente, avaliou-se a situação dos riscos internos, e a possibilidade de os mesmos serem mitigados. Assim, em nova conversa com funcionários da empresa, considerou-se a possibilidade de reduzir o risco de problemas no projeto, a partir de um acompanhamento mais próximo da empresa durante a execução do projeto pelas empresas terceirizadas; quanto ao risco de atraso da obra, foi estimado que a criação de uma força tarefa para planejamento e execução de planos de ação emergenciais, caso detectado um atraso em estágio inicial, poderia reduzir significativamente o impacto do atraso. Assim, foram considerados como impactos desses riscos internos os valores de +1% e +3,5% nos custos da obra, respectivamente.

A seguir, foram calculados os impactos dos riscos em cada uma das variáveis, obtendose os seguintes resultados: custo da obra pessimista:  $1,01 \times 1,035 \times 1,05 \times 1,03 \times 1,03 \times 1,03$  $= 1,199$ ; custo da obra otimista:  $0.97 \times 0.97 \times 0.95 \times 0.95 = 0.889$ ; custo do terreno pessimista: 1,10; custo do terreno otimista: 0,88; preço pessimista: 0,90; preço otimista: 1,10; vendas no lançamento pessimista: 0,50; vendas no lançamento otimista: 2,20. Os valores representam um multiplicador a ser efetuado com relação aos valores esperados pela empresa, ou seja, aqueles utilizados para os cálculos determinísticos. Assim, por exemplo, se o custo esperado do terreno é de R\$ 9,2 milhões, o valor otimista para o terreno é de  $0.88 \times 9.2 \approx R\$  8,1 milhões.

Os valores detalhados acima foram então definidos como parâmetros mínimo e máximo para distribuições triangulares, e os valores esperados foram utilizados como moda. A escolha pela distribuição triangular se deu por conta da possibilidade de a empresa definir os piores e melhores cenários, a partir de alguns dados históricos e conhecimentos empíricos dos funcionários. A partir da definição dos valores probabilísticos, foi utilizado o *software* @risk para gerar simulações do comportamento do VPL, da TIR e do *Payback* descontado para 100.000 iterações. Os resultados são apresentados na seção 4.3.

#### **4.3. Análise dos resultados**

A partir das iterações geradas pelo software, foi possível concluir sobre o comportamento dos indicadores como distribuições probabilísticas. A Figura 4 apresenta os resultados do VPL.

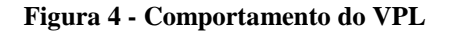

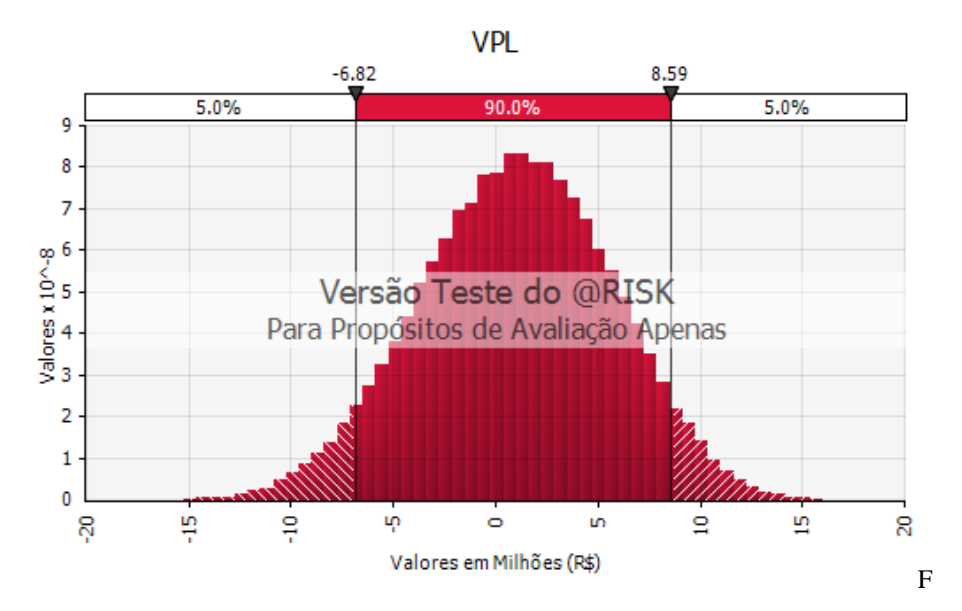

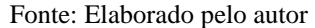

Como detalhado na Tabela 2, o VPL esperado de acordo com os dados determinísticos é de R\$1.945.949,27. Todavia, após a simulação, foi detectado que o VPL médio e o VPL mediano estavam bastante abaixo desse valor, próximos ao R\$ 1,0 e R\$ 1,1 milhão, respectivamente. As simulações sugerem, inclusive, que a probabilidade de o VPL estar abaixo do valor esperado inicialmente é de 56,8%. Pode-se calcular o VaR como o valor do percentil 5% menos a média, ou seja, -6.819.837,71 – 1.041.277,72 = R\$ -7.861.115,43. Isso significa que o projeto possui 5% de chance de perda de mais de R\$ 7,86 milhões em relação ao resultado esperado. Ainda assim, a simulação sugere que há uma probabilidade de 59,2% de o projeto ser interessante do ponto de vista econômico, ou seja, ter VPL maior que zero. Vale também ressaltar o risco positivo do projeto: há 5% de chance de o retorno do projeto ser superior a R\$ 8,59 milhões, valor mais que 4 vezes o esperado pela empresa.

A Figura 5 apresenta os coeficientes de regressão para as variáveis analisadas, ou seja, a estimativa de impacto que as mesmas possuem no resultado do VPL. Pode-se notar que o custo da obra e o preço dos imóveis apresentam o maior impacto, como já havia sugerido a análise de sensibilidade representada na Figura 3.

A Figura 6 apresenta os resultados da simulação para a TIR. Os dados sugerem que a probabilidade de a TIR ser maior que a TMA é de 59,2%, o que é condizente com a análise do VPL apresentada anteriormente. Já a probabilidade de a TIR ser igual ou superior à TIR esperada pela empresa através dos cálculos determinísticos (2,34% a.m.) é de 46,5%, podendo atingir um valor de até 8,37% a.m.

#### **Figura 5 - Coeficientes de regressão (VPL)**

**VPL** Coeficientes de Regressão Ref / Obra  $0.72$ Preço Versão Teste do @RISK Para Propósitos de Avaliação Apenas 1º período  $0.30$ Ref / Terreno  $0.09$  $\overline{0}$ .  $0.2$  $\overline{0}$  $0.6$  $\overline{0}$  $0.3$  $\ddot{c}$  $0.7$  $0.8$  $\overline{0}$ : Valor do coeficiente

Fonte: Elaborado pelo autor

#### **Figura 6 - Comportamento da TIR**

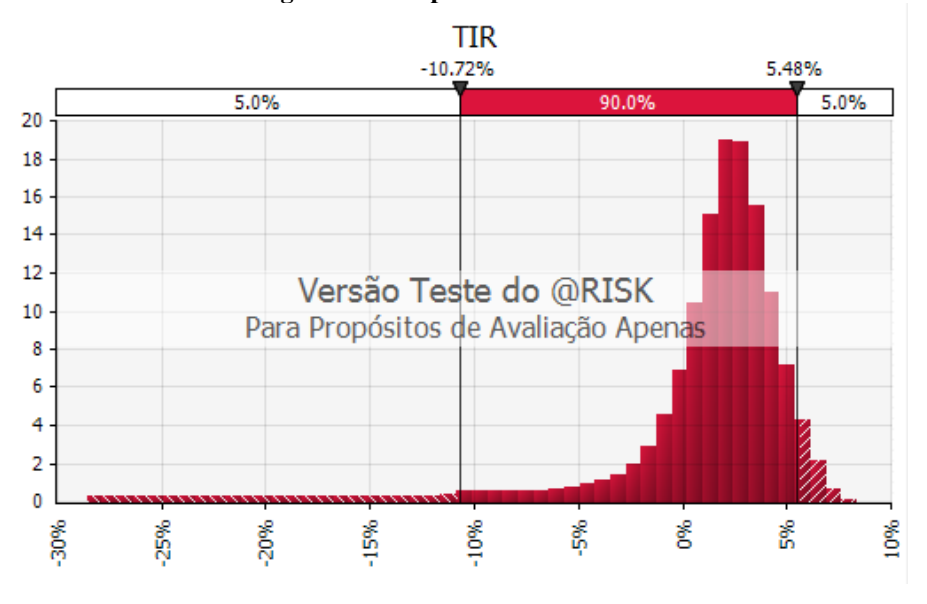

Fonte: Elaborado pelo autor

Os resultados para o *Payback* descontado são apresentados na Figura 7. Em mais de 30% dos cenários, não houve retorno sobre o investimento, o que gerou os valores de erro expostos na imagem. Em diversos outros casos, o fluxo de caixa acumulado descontado sofreu mais de uma alteração de sinal: por volta do 17º mês, passou a ser positivo, para nos meses posteriores voltar a ser negativo, somente se tornando mais uma vez positivo mais próximo do final do ciclo de estudo do projeto; assim, foi considerado como *Payback* este segundo período, ou seja, o momento em que ocorre o fluxo acumulado se torna positivo e não deixa mais de ser.

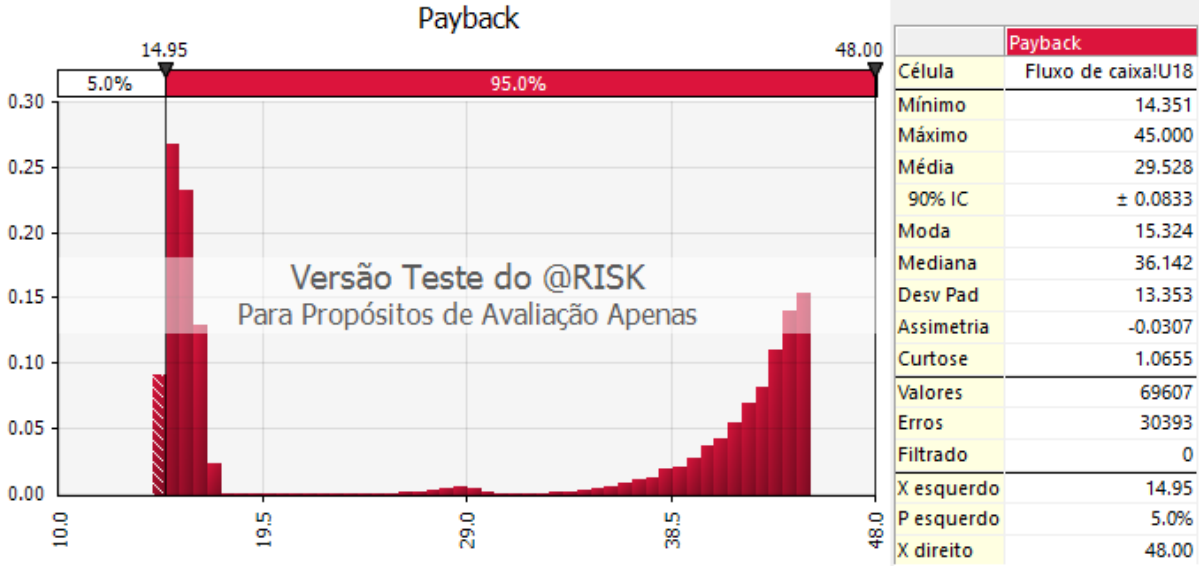

**Figura 7 - Comportamento do** *Payback* **Descontado**

Fonte: Elaborado pelo autor

A Figura 8 apresenta os coeficientes de regressão para o comportamento do *Payback*. O percentual de unidades vendidas no período de lançamento se apresenta como variável mais relevante, já que é o que define em que momento ocorrerão as entradas de receita. Isso faz com que, em cenários que consideram o lançamento bem-sucedido, o *Payback* seja bastante rápido, entre 16 e 17 meses. Em contrapartida, nos casos em que as vendas no lançamento não são suficientes para cobrir os custos totais, o *Payback* ocorre somente mais próximo ao final do período de estudo, ou sequer chega a ocorrer.

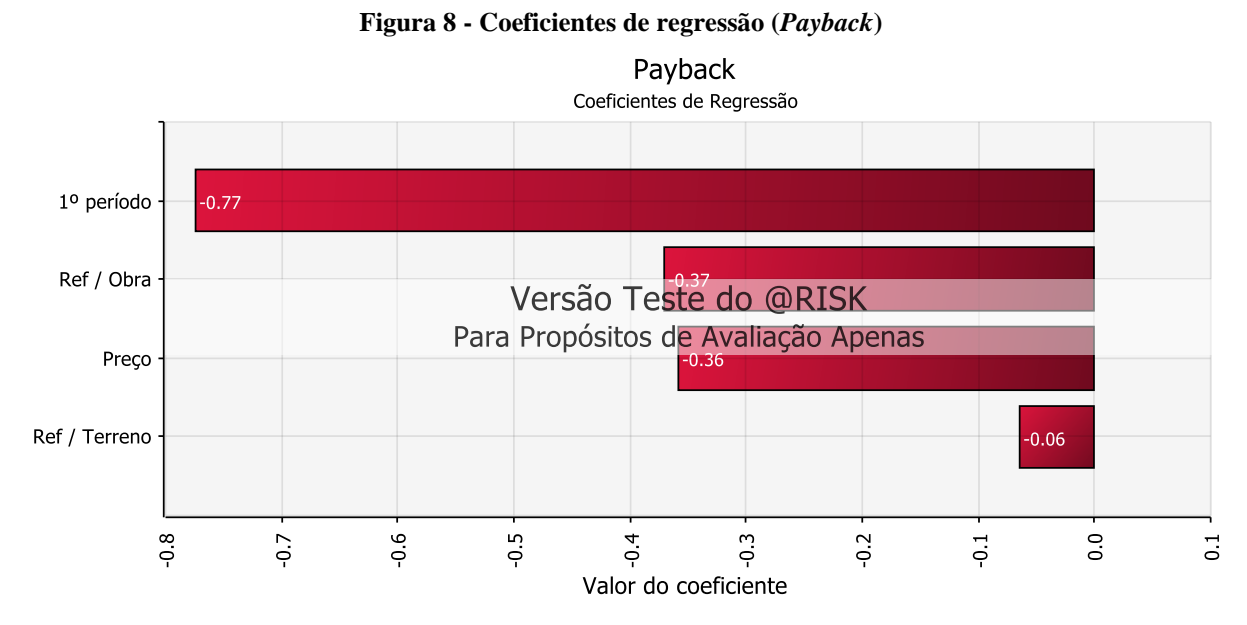

Fonte: Elaborado pelo autor

Os resultados do estudo permitem concluir que, ainda que inicialmente a construção se apresentasse como uma oportunidade economicamente atrativa, conforme sugeria o cálculo de

viabilidade determinístico, se considerados os riscos envolvidos no projeto, essa rentabilidade se torna menos evidente. A probabilidade de o VPL ser aquele previsto pela empresa ou maior é de apenas 43,2%, e há mais de 30% de chance de o retorno do investimento não ocorrer. Tal resultado evidencia o impacto dos riscos mapeados no resultado do projeto, reforçando a necessidade de detecção e tratamento dos riscos.

### **4.4. Ações de melhoria e proposição de metodologia**

A seguir, foram analisados a execução e os resultados do estudo de caso, a fim de se detectar potenciais melhorias em sua aplicação. A partir dessa análise, foi proposta metodologia para análise de viabilidade de empreendimentos imobiliários com quantificação dos riscos.

Primeiramente, avaliou-se com a empresa a possibilidade de execução de uma etapa anterior à simulação para escolha do terreno. Como citado na seção 3.3, tal etapa não foi executada no estudo de caso pois o terreno já havia sido comprado. Assim, buscou-se entender quais fatores são avaliados pela empresa ao negociar uma área. Os fatores destacados pela empresa foram: notoriedade do bairro; infraestrutura de comércio na região; infraestrutura de transporte na região; limites de construção pelo Plano Diretor; preço. Visto que são considerados fatores qualitativos e quantitativos na avaliação de áreas, foi considerada a possibilidade de aplicação do método AHP para análise multicriterial na escolha do terreno. A partir dessas informações e de uma análise crítica do estudo de caso, pôde-se elaborar a metodologia apresentada na Figura 9.

A metodologia proposta tem como base as etapas executadas ao longo do estudo de caso, com melhorias no que diz respeito à escolha do terreno, que passa a ser realizada por um método multicriterial, e na definição das distribuições de probabilidades, pois presume que, existindo dados históricos suficientes, é possível estabelecer modelos de distribuições mais adequados aos comportamentos das variáveis de entrada. A metodologia tem como objetivo servir de insumo para aplicação de análise de viabilidade econômica de empreendimentos imobiliários, em especial – mas não exclusivamente – por parte de construtoras. O procedimento proposto permite a identificação dos riscos com base nos cenários externo e interno, o entendimento do impacto desses riscos nas variáveis de entrada e posterior entendimento do impacto no resultado do projeto. Assim, apresenta-se como adequado por ampliar o estudo de viabilidade comumente utilizado pelas construtoras, que consideram apenas os indicadores determinísticos e a análise de cenários para tomada de decisão.

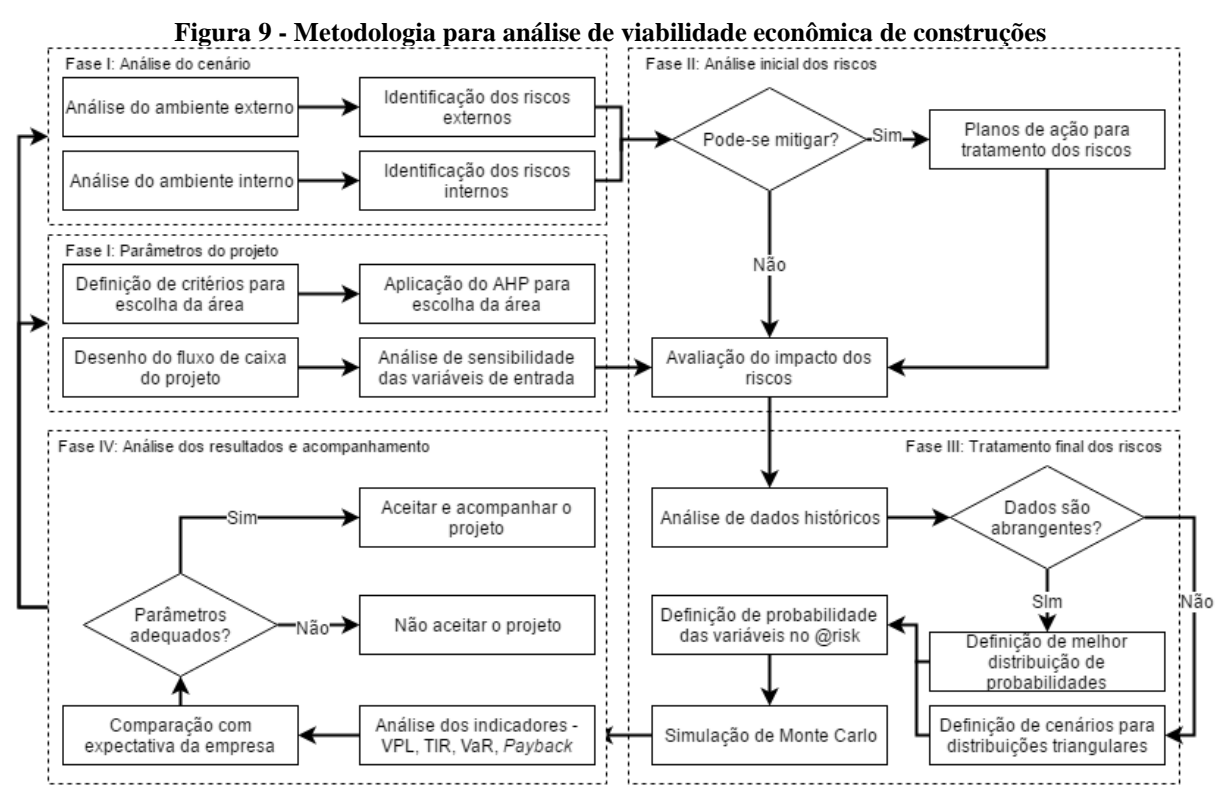

Fonte: Elaborado pelo autor

### **5. Conclusões**

O atual cenário econômico brasileiro esfriou o crescimento do setor de construção civil, que vem apresentando queda do PIB nos últimos anos. Assim sendo, a análise de viabilidade econômica dos empreendimentos passou a ter papel importante dentro das construtoras. Todavia, em geral, as empresas não quantificam os riscos associados às construções em suas análises, limitando-se a avaliar os indicadores econômicos de maneira determinística. Nesse contexto, o presente trabalho procurou estruturar uma metodologia para análise de viabilidade econômica dos projetos considerando os riscos associados aos mesmos.

Desta maneira, foi realizado um estudo de caso de um empreendimento residencial localizado em Porto Alegre. Buscou-se avaliar os conhecimentos da empresa para definição do fluxo de caixa do projeto e dos riscos associados ao mesmo, para posteriormente relacionar esses dois fatores e entender os impactos dos riscos nas variáveis do fluxo de caixa. Após, foram definidas quais variáveis seriam consideradas estocásticas no estudo, e para as mesmas foram atribuídas distribuições triangulares de probabilidade, gerando-se posteriormente a simulação através da SMC.

A comparação dos resultados da simulação com os dos cálculos determinísticos permitiu notar que, apesar de existir também um risco positivo, o projeto estudado apresenta um grande risco de não ser lucrativo economicamente. Tal resultado reforçou a necessidade da análise dos

riscos, visto que os indicadores iniciais não sugeriam a existência de potencial prejuízo econômico. Desta maneira, foi estruturada uma metodologia para avaliações futuras de viabilidade econômica na construção civil, considerando o uso de fatores multicriteriais na escolha do terreno e análise por simulação dos indicadores econômicos. A metodologia amplia a avaliação comumente realizada por empresas da construção civil pois incorpora a análise do risco de maneira estruturada, analisando os ambientes interno e externo da empresa, identificando, tratando e quantificando os principais riscos e analisando seus impactos nas variáveis de entrada e, consequentemente, nas variáveis de saída.

Nesse contexto, a metodologia é considerada adequada ao objetivo do estudo, pois permite concluir sobre a viabilidade dos empreendimentos imobiliários considerando o impacto dos riscos nos mesmos, detalhando o passo a passo a ser seguido por qualquer empresa do ramo de construção civil que queira aplicá-la. Todavia, apresenta limitações no que diz respeito à etapa de definição dos riscos, pois não estrutura como os mesmos podem ser levantados, e também não propõe método para cálculo do nível de aceitação ao risco. Além disso, possui limitação de aplicação ao ambiente de construção civil, em particular aos empreendimentos imobiliários. Quanto ao caso estudado, observou-se como limitação a inexistência de dados históricos por parte da empresa que permitissem a definição precisa da melhor distribuição de probabilidade para as variáveis, além da ausência de parâmetros definidos de aceitação do risco – isto é, até que ponto a construtora estaria disposta a assumir o risco dado os potenciais ganhos do empreendimento. Além disso, não foi possível estimar muitos riscos técnicos, ambientais e de segurança do trabalho, sendo o estudo limitado à análise dos riscos de mercado e apenas dois riscos internos. Também, como o terreno para construção do empreendimento já havia sido adquirido, não foi conduzida análise multicriterial para a escolha da área.

Assim, sugere-se para estudos futuros a efetiva aplicação do AHP para seleção da melhor área de construção, além da ampliação do escopo de riscos para outros riscos internos, ambientais e de segurança. Também se sugere a aplicação de outros tipos de distribuição probabilística para as variáveis – além da triangular –, caso haja dados que corroborem com essa definição. Por fim, propõe-se para estudos futuros o detalhamento das fases I e IV da metodologia, ampliando-se o estudo no que diz respeito às definições de riscos associados à construção civil e ao grau de aceitação ao risco. Sugere-se o estudo de Souza (2011) como base para o estudo.

# **6. Referências**

BALARINE, O. F. O. **Tópicos de Matemática Financeira e Engenharia Econômica**. 2. ed. Porto Alegre: EDIPUCRS, 2004.

BLANK, L.; TARQUIN, A. **Engenharia econômica**. 6 ed. São Paulo: McGraw-Hill, 2008.

BRUNI, A. L.; FAMÁ, R.; SIQUEIRA, J. O. **Análise do risco na avaliação de projetos de investimento**: uma aplicação do Método de Monte Carlo. Caderno de Pesquisas em Administração, v.1, nº 6. São Paulo, 1998.

CÂMARA BRASILEIRA DA INDÚSTRIA DA CONSTRUÇÃO. **Construção civil:** análise e perspectivas. Banco de dados. Brasília. 2010.

CASAROTTO FILHO, N.; KOPITTKE, B. H. **Análise de Investimentos**. 11. ed. São Paulo: Atlas, 2010.

DAMORADAN, A. **Gestão estratégica do risco**. Porto Alegre: Bookman, 2009.

DI BERNARDI, P. B. **Análise de riscos em investimentos imobiliários por simulação**. Dissertação de Mestrado (Engenharia Civil). UFSC, Florianópolis, 2002.

ETGES, A. P. B. S., SOUZA, J. S. **Estruturação de uma metodologia para análise do risco financeiro envolvido em empreendimentos imobiliários**. Revista Espacios, Mérida, Venezuela, v. 37, n. 09, p. 22, 2016.

GROPPELLI, A.; NIKBAKTH, E. **Administração financeira**. 3 ed. São Paulo: Saraiva, 1998.

KLIEMANN NETO, F. J.; SOUZA, J. S.; CARMON, C. U. M.; MARGUERON, C.; RANGEL, D. A.; ABENSUR, E. O.; CARVALHO JUNIOR, L. J.; LEIT, M. S. A.; MOTTA, R. R.; OLIVEIRA, T. K.; AQUINO, T. **A gestão de riscos como ferramenta para aumento da competitividade das empresas**. In: OLIVEIRA, V. F.; CAVENAGHI, V.; MÁSCULO, F. S. Tópicos emergentes e desafios metodológicos em Engenharia de Produção: casos, experiências, proposições. Rio de Janeiro: ABREPRO, 2011.

LOIZOU, P.; FRENCH, N. **Risk and uncertainty in development**: A critical evaluation of using the Monte Carlo simulation method as a decision tool in real estate development projects. Journal of Property Investment & Finance, v. 30, n. 02, p. 198-210, 2012.

MAHADEVAN, S. **Monte Carlo Simulation**. In: CRUZE, T. A. (Ed.) Reliability Based Mechanical Design. Nova York: Marcel Dekker, 1997.

MALERBA, E. P. M. **Desenvolvimento e aplicação de uma ferramenta computacional de apoio à decisão em análise de investimentos sob condições de risco**: uma automação do Método de Monte Carlo. Dissertação de Mestrado (Engenharia de Produção). Universidade Federal de Itajubá, Itajubá, 2003.

NORONHA, J. F.; DUARTE, L. **Avaliação de projetos de investimentos na empresa agropecuária**. In: AIDAR, A. C.K. Administração rural. São Paulo: Paulicéia, 1995.

SAFATLE, A. V. **Metodologia para avaliação econômico financeira de empreendimentos imobiliários com utilização de simulação**. Dissertação de Mestrado Profissional (Administração Financeira). EAESPI/FGV, São Paulo, 2003.

SILVA, F. N.; FERREIRA, M. A. M.; PAZZINZ, F. L. S.; ABRANTES, L. A. **Abordagem determinística e de simulação de risco como instrumentos de análise de viabilidade financeira em investimentos imobiliários**. Revista de Negócios, Blumenau, v. 12, n. 3, p. 03-17, 2007.

SINDUSCON-SP. **Queda do PIB da construção é reflexo da diminuição da atividade do setor.** Disponível em: < http://www.sindusconsp.com.br/release/sinduscon-sp-queda-do-pib-daconstrucao-e-reflexo-da-diminuicao-da-atividade-do-setor/>. Acesso em 25/10/2016.

SMART, S. B.; MEGGINSON, W. L.; GITMAN, L. J. **Corporate Finance**. Mason, USA: South-Western, 2004.

SOUZA, J. S. **Proposta de uma sistemática para análise multicriterial de investimentos**. Dissertação de Mestrado (Engenharia de Produção). UFRGS, Porto Alegre, 2008.

SOUZA, J. S. **Modelo para identificação e gerenciamento do grau de risco de empresas – MIGGRI**. Tese de Doutorado (Engenharia de Produção). UFRGS, Porto Alegre, 2011.

TORRES, I. A.; DINIZ JÚNIOR, O. G. **As contribuições do valor presente líquido, da taxa interna de retorno, do payback e do fluxo de caixa descontado para avaliação e análise de um projeto de investimento em cenário hipotético**. Universitas Gestão e TI, Brasília, v. 3, n. 1, p. 85-95, 2013.

TORRES, R. **Matemática Financeira e Engenharia Econômica**: a teoria e a prática. Trabalho de Conclusão de Curso (Licenciatura em Matemática). UFSC, Florianópolis, 2004.

TRIERVEILER, A. R.; MIORANDO, R. F.; KLIEMANN NETO, F. J.; CORRÊA, R. G. F.; DENICOL, J. **Teoria das Opções Reais na análise de investimentos imobiliários**. Revista Espacios, Mérida, Venezuela, v. 36, n. 17, p. 9, 2015.

ZEN, L. M. **Análise de investimentos aplicada a investimentos de base imobiliária**. Trabalho de Conclusão de Curso (Bacharel de Administração). UFRGS, Porto Alegre, 2010.